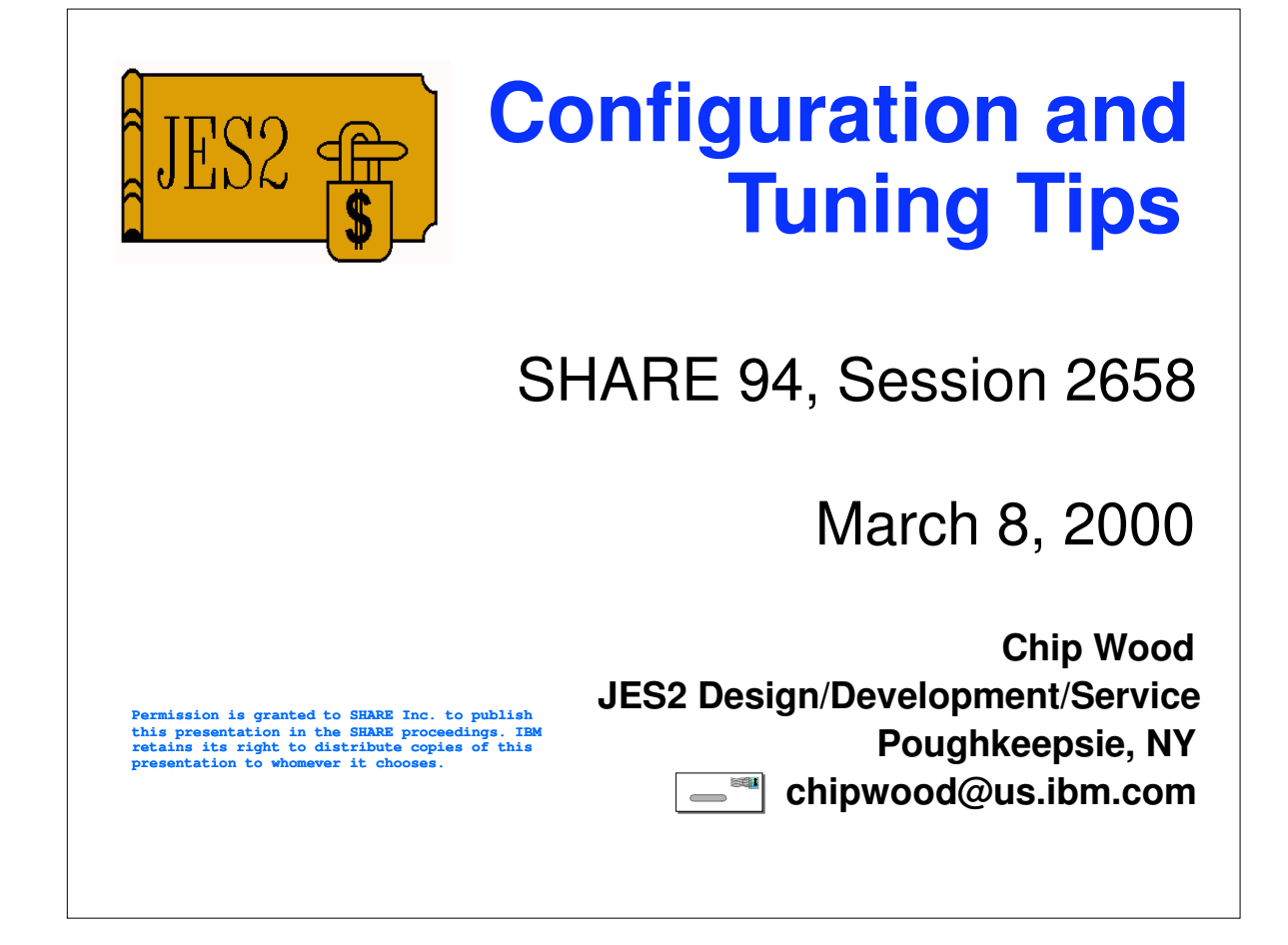

## **Objectives**

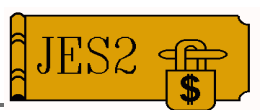

- **I Identify JES2 parameters which should always** be coded due to "bad" defaults
- **Understanding the JES2 checkpoint**
- **Tips for improving overall performance**
- **Tips for improving JES2 availability**
- **Serviceability**

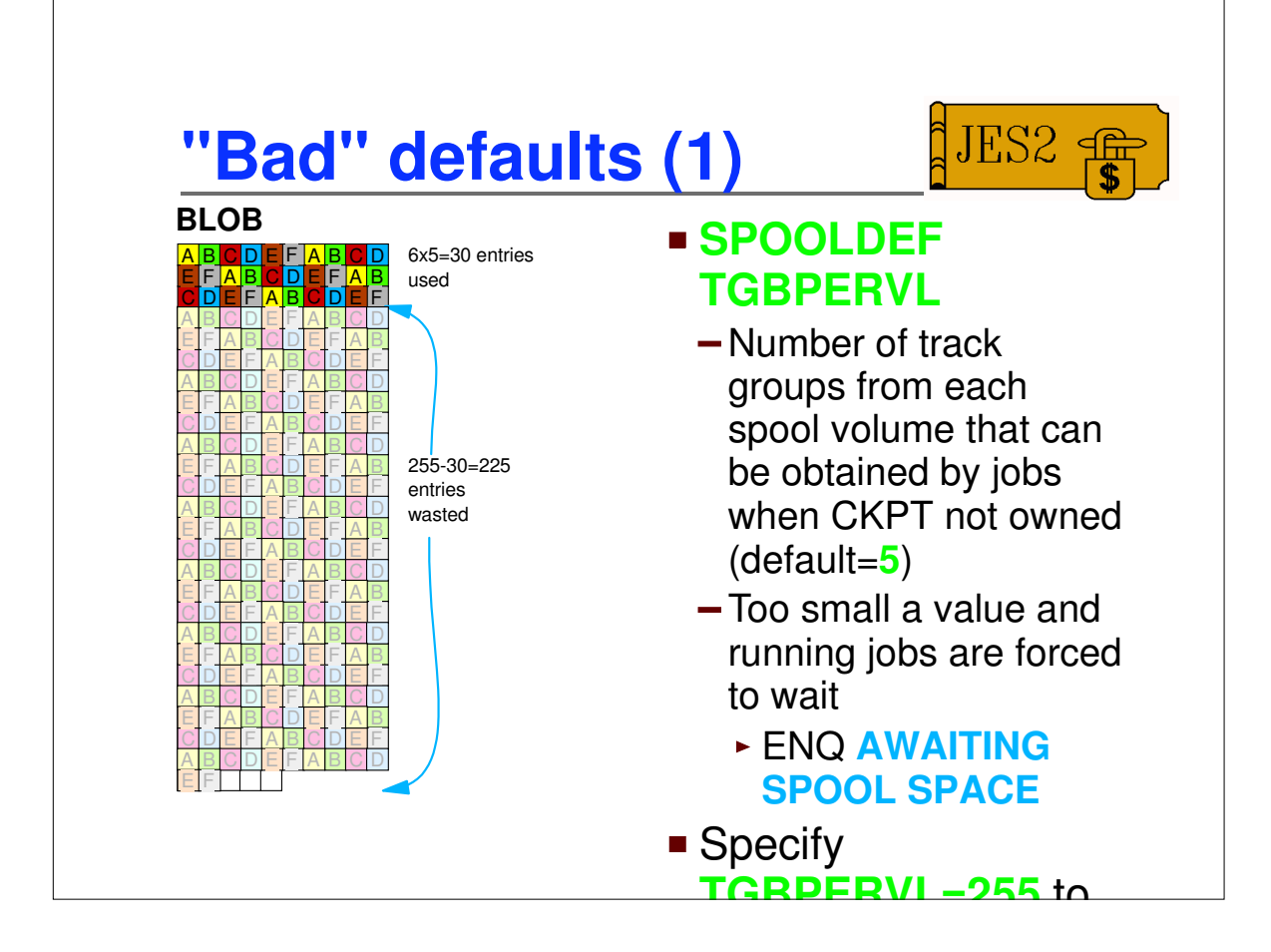

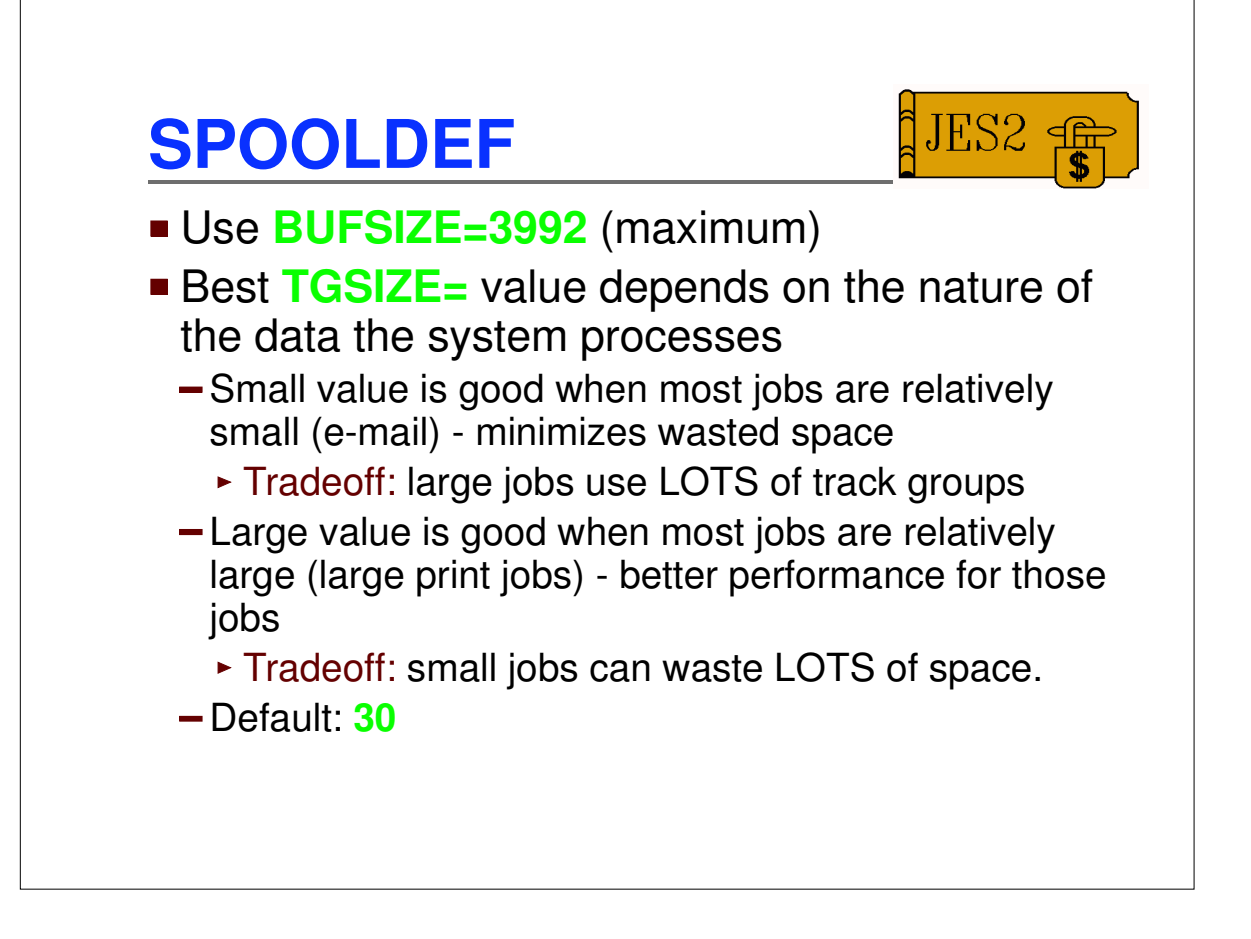

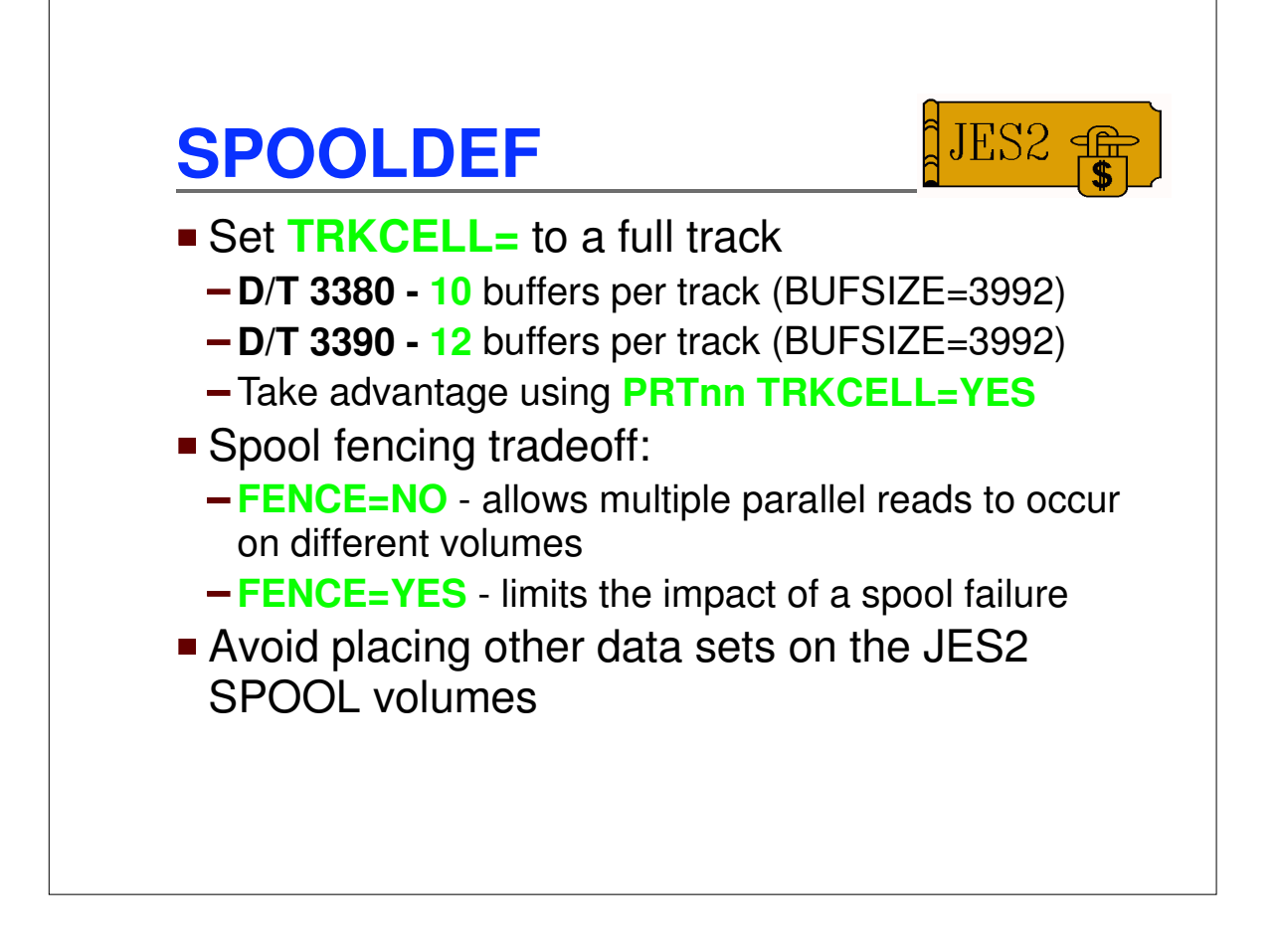

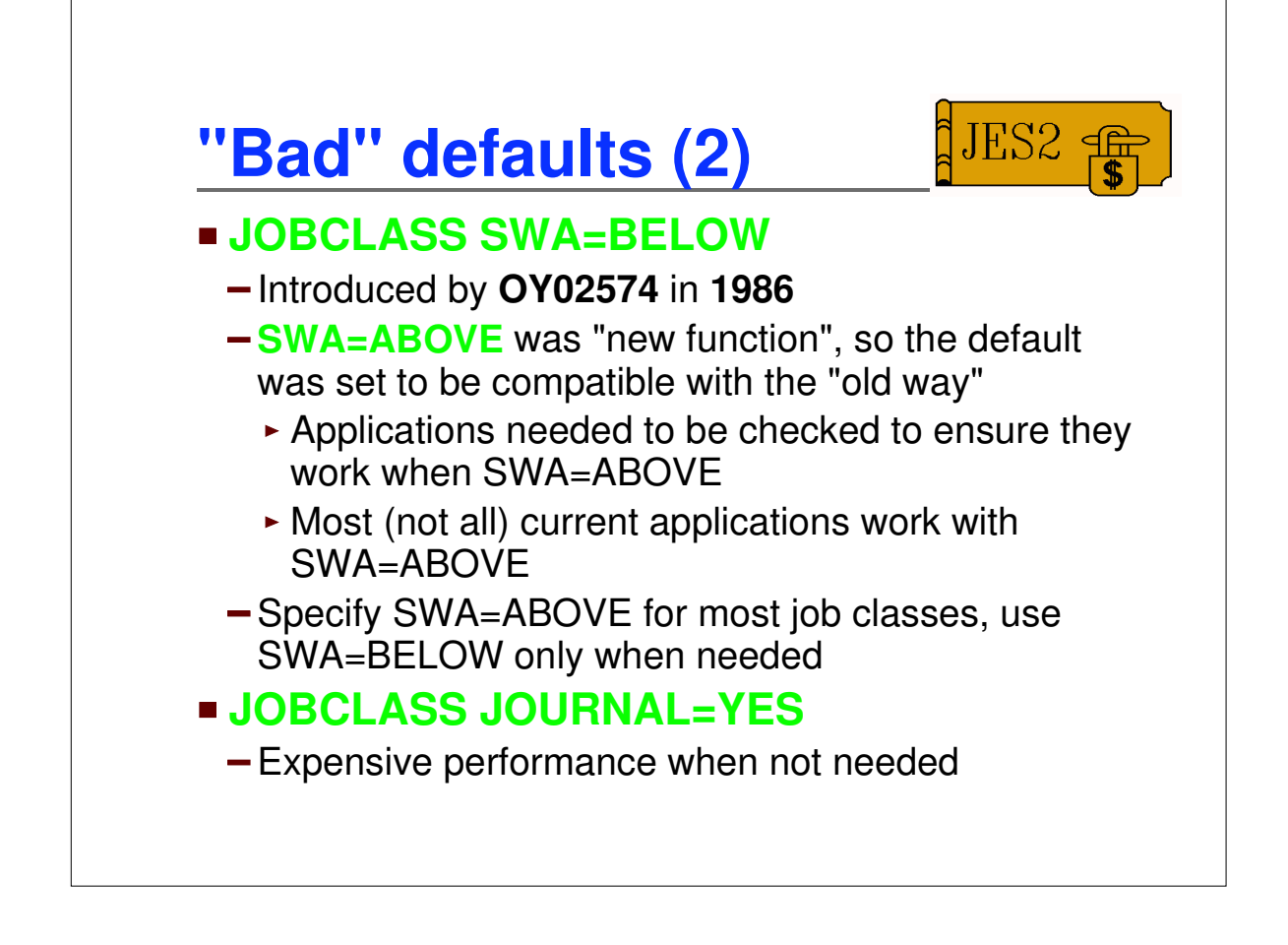

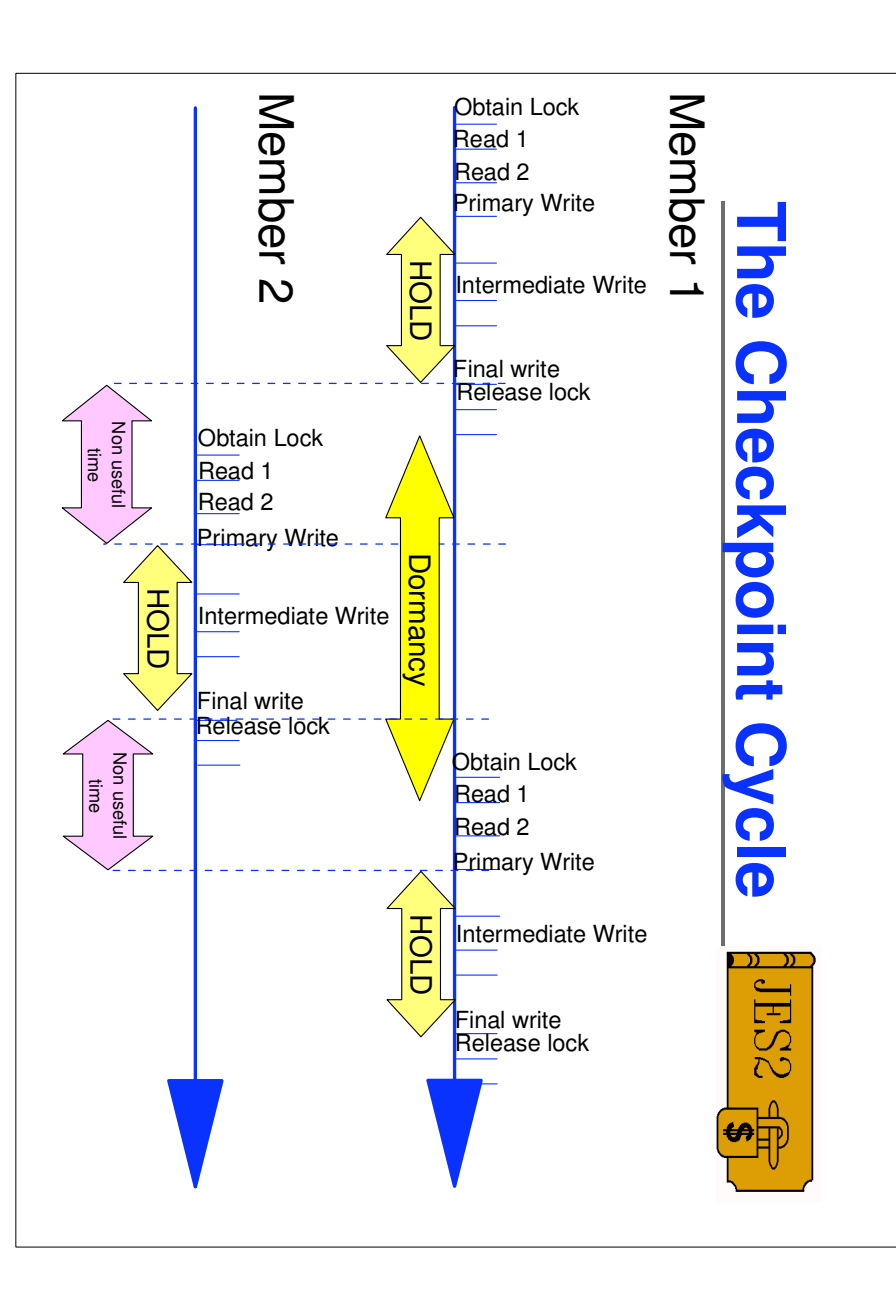

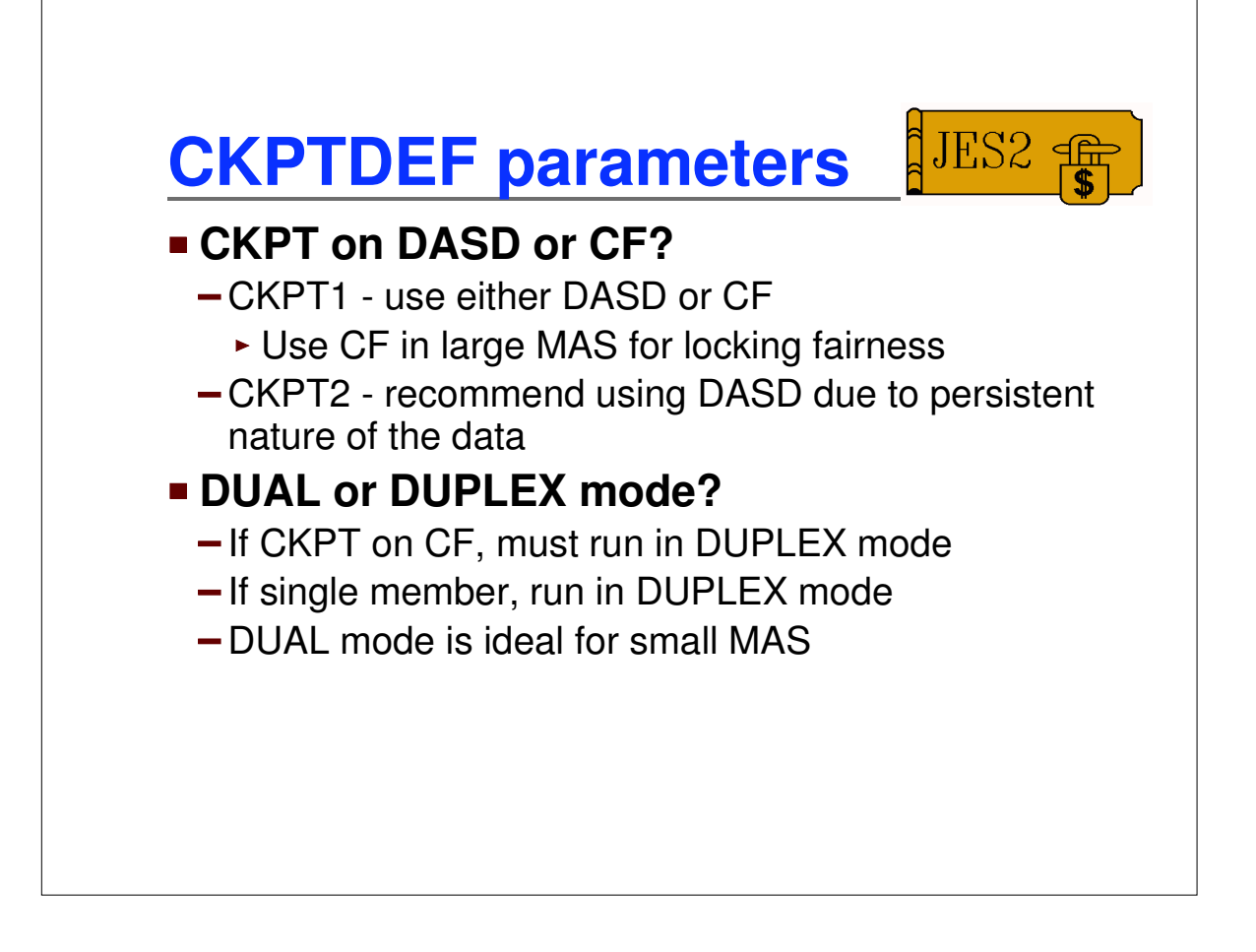

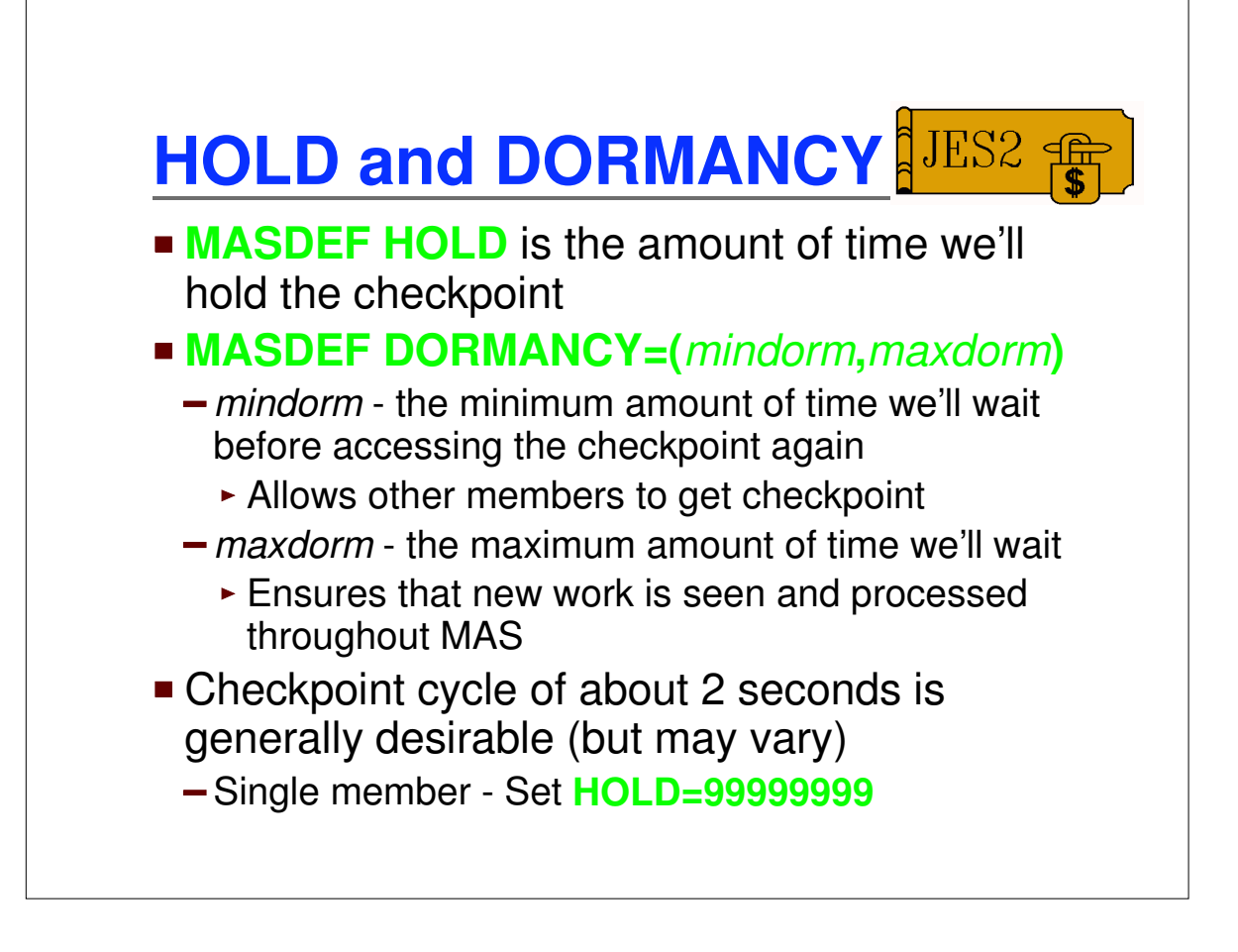

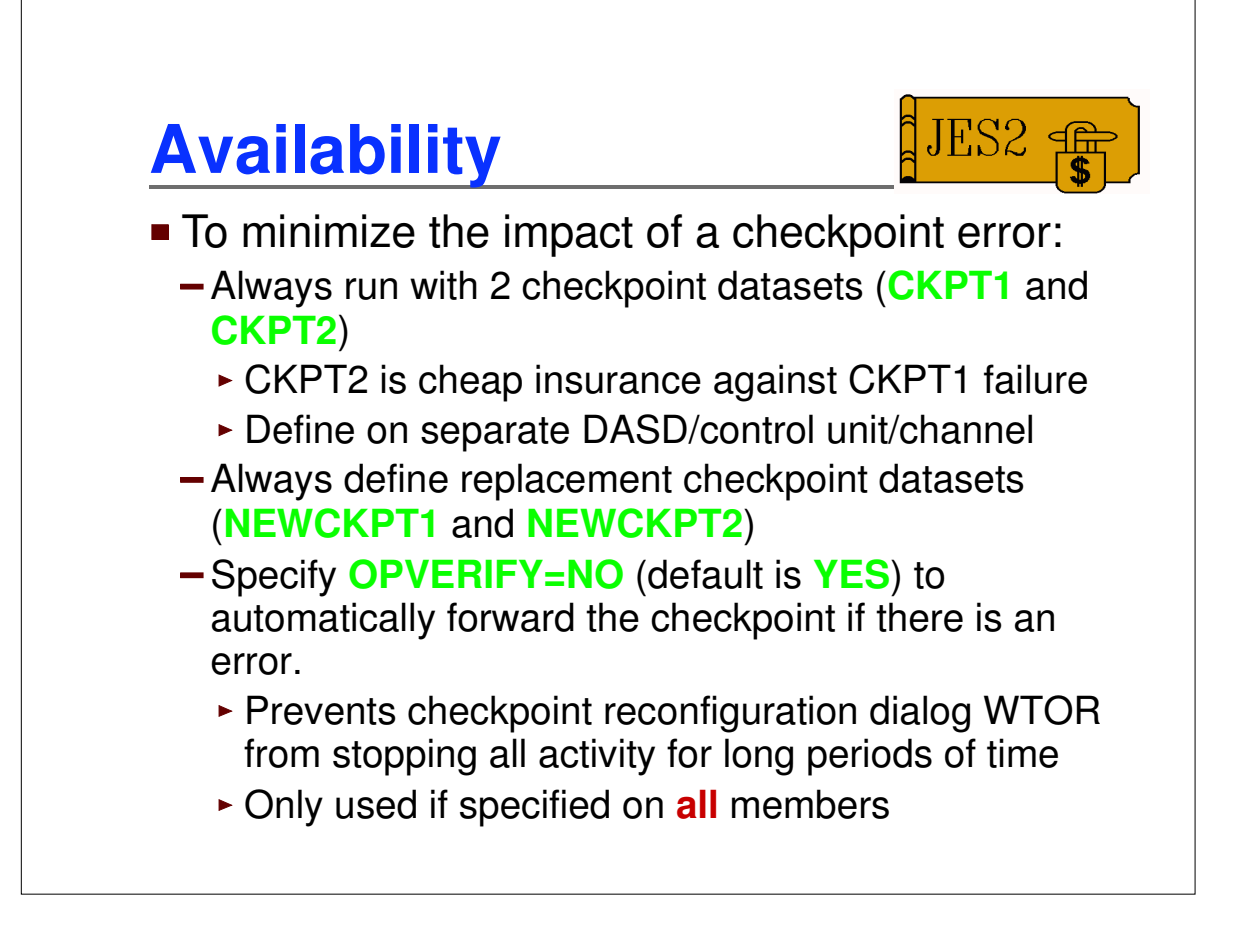

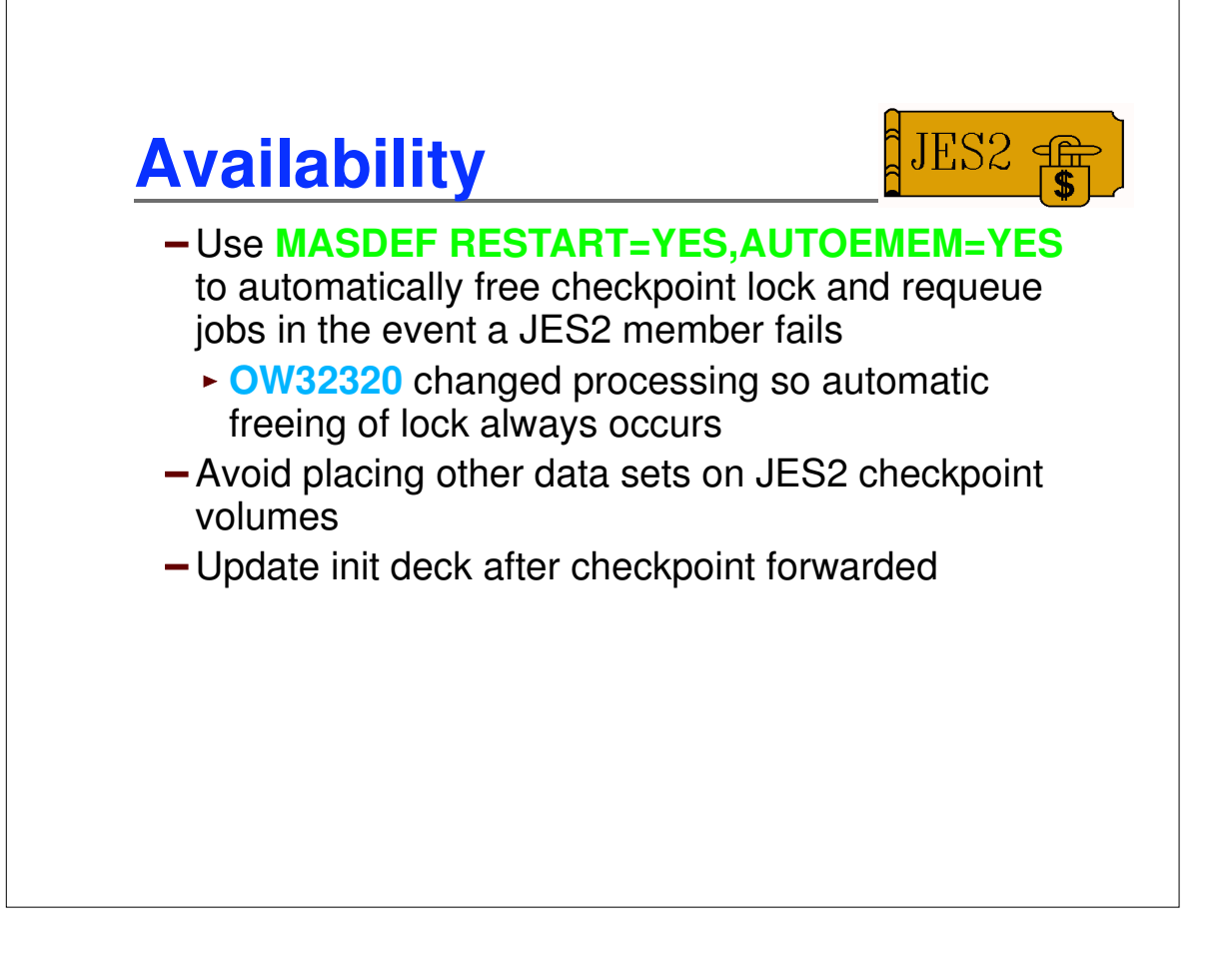

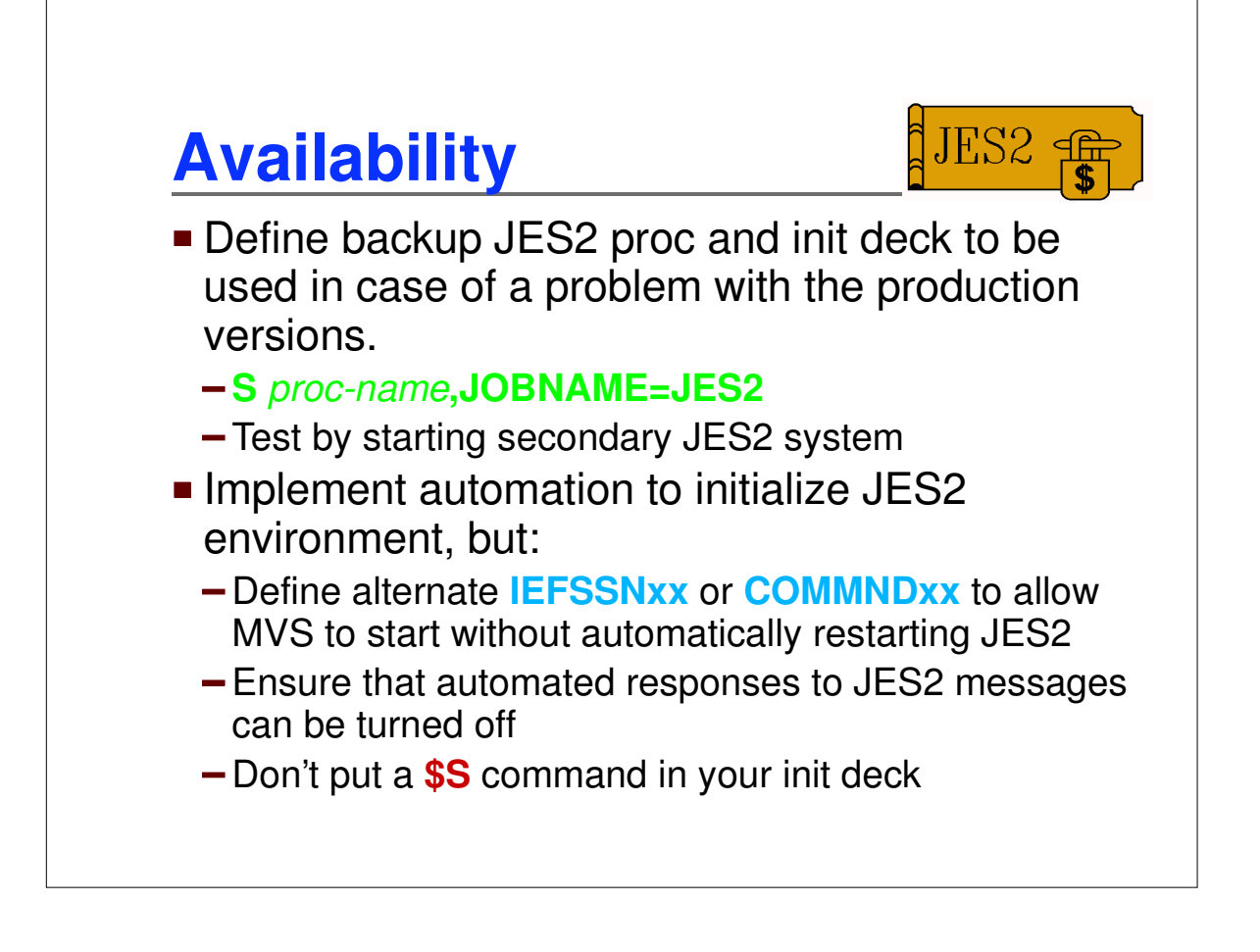

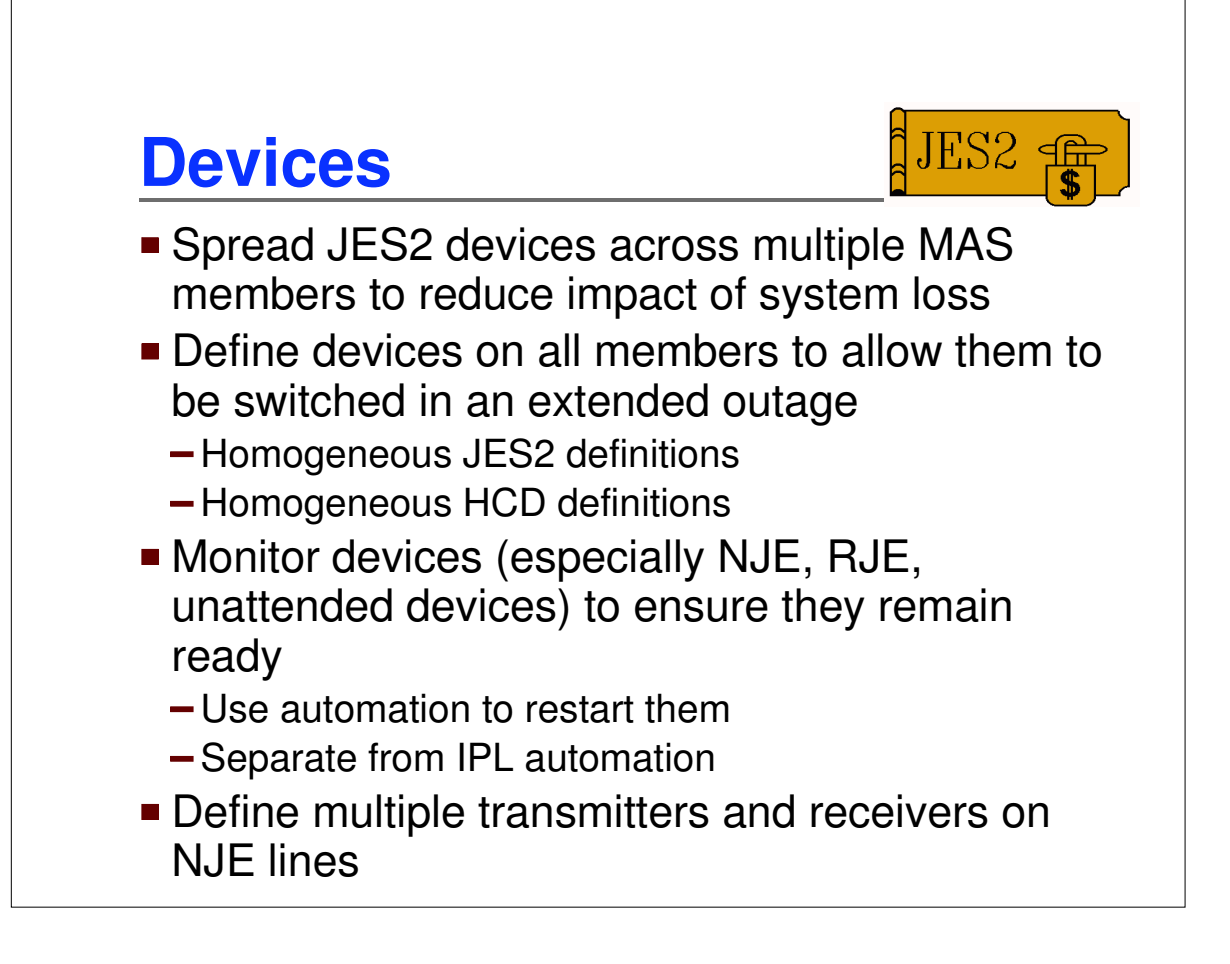

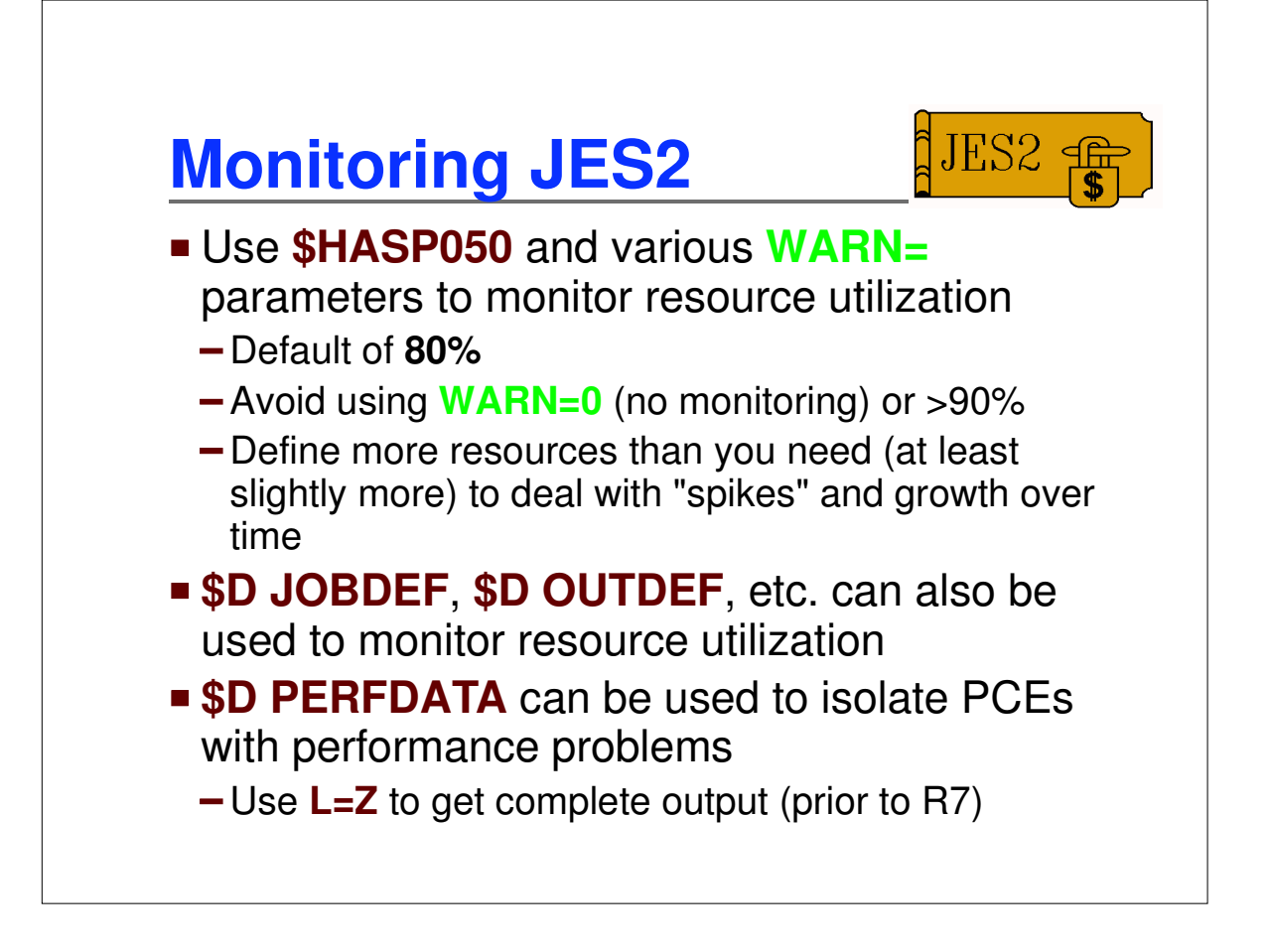

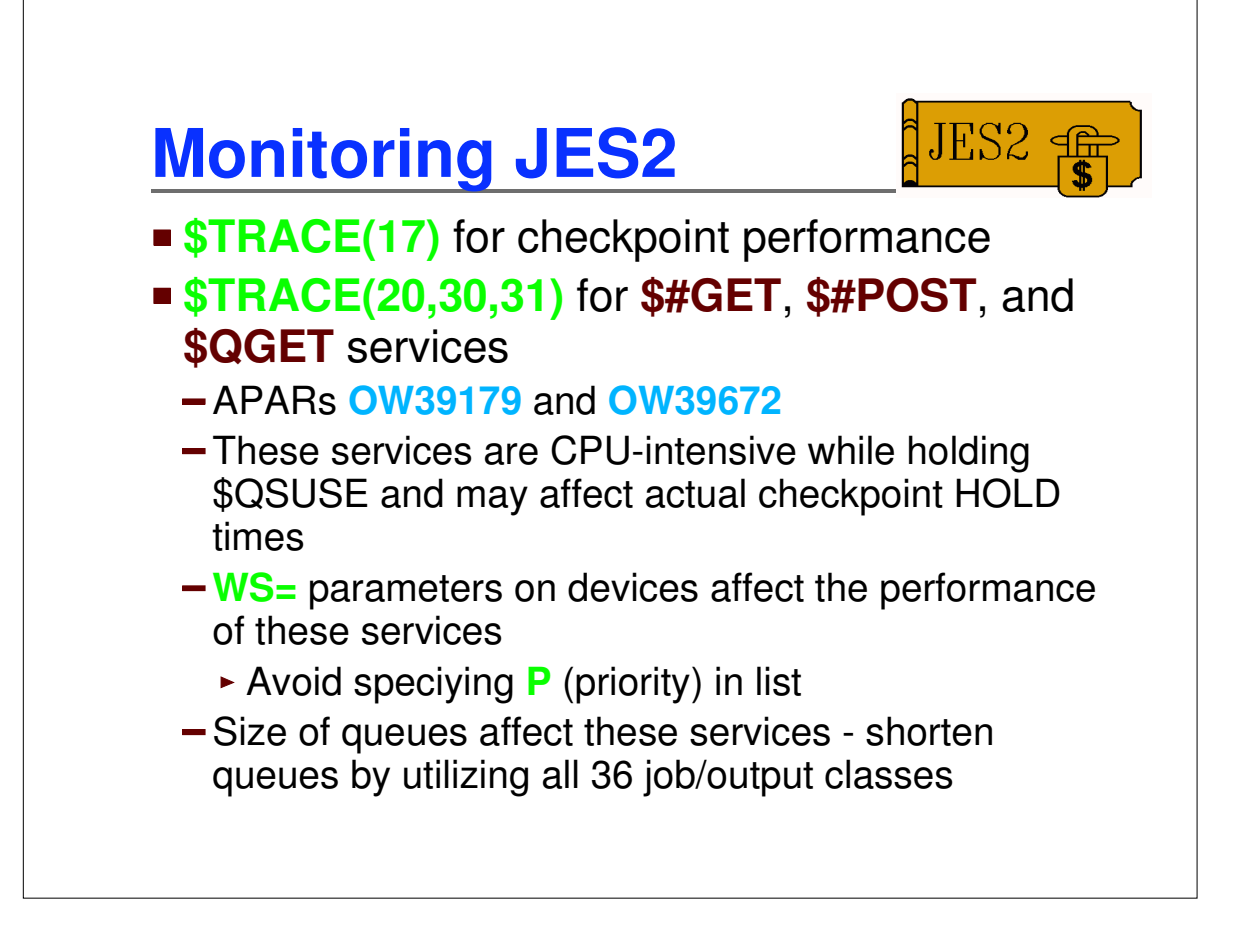

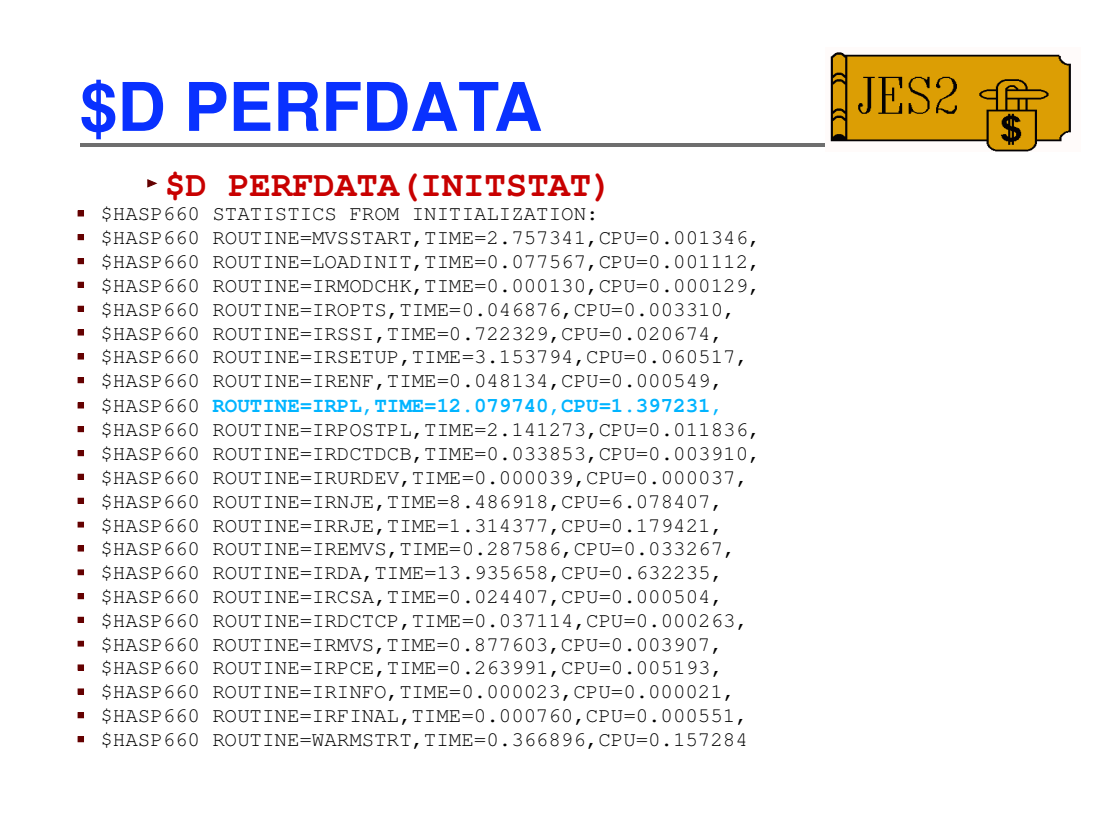

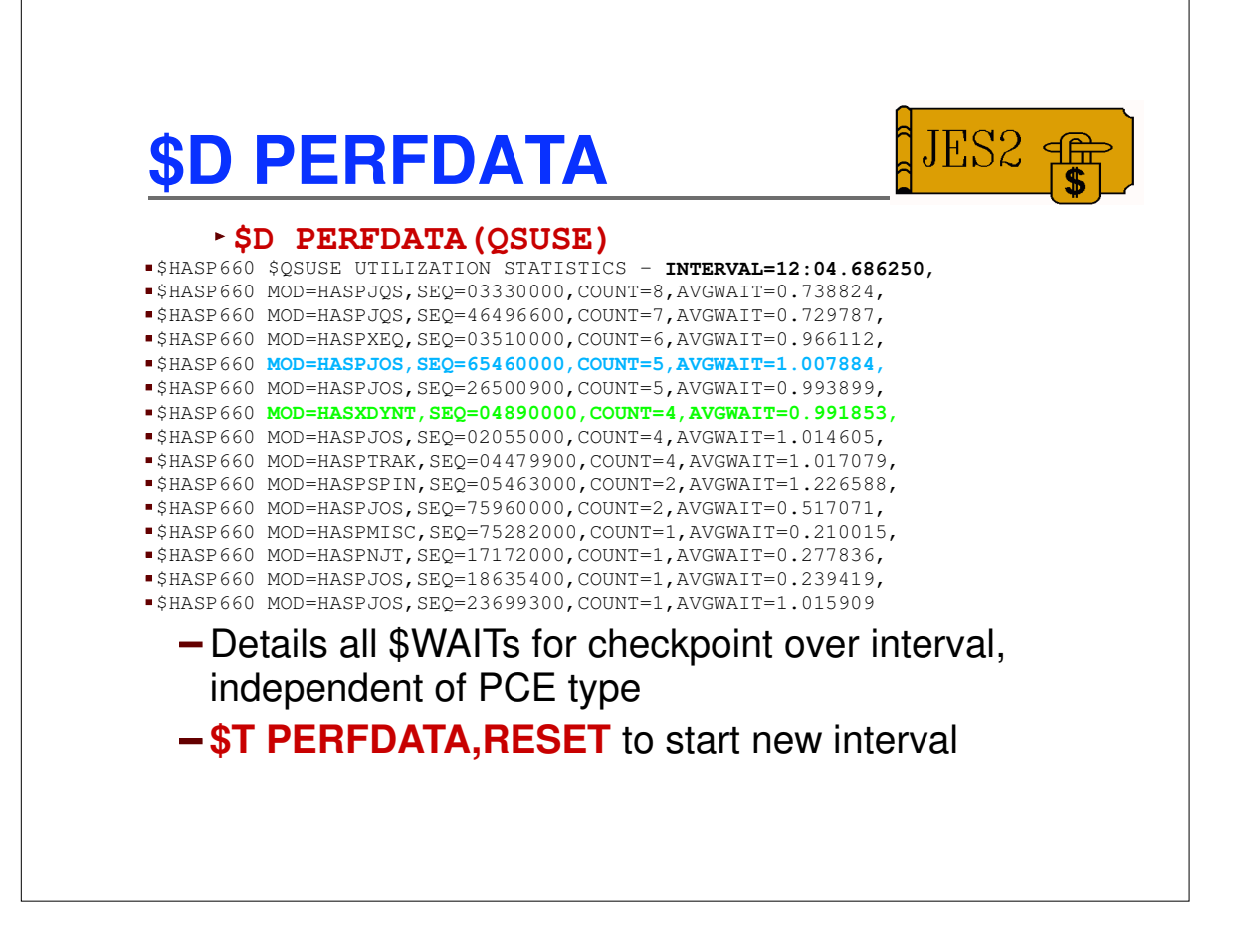

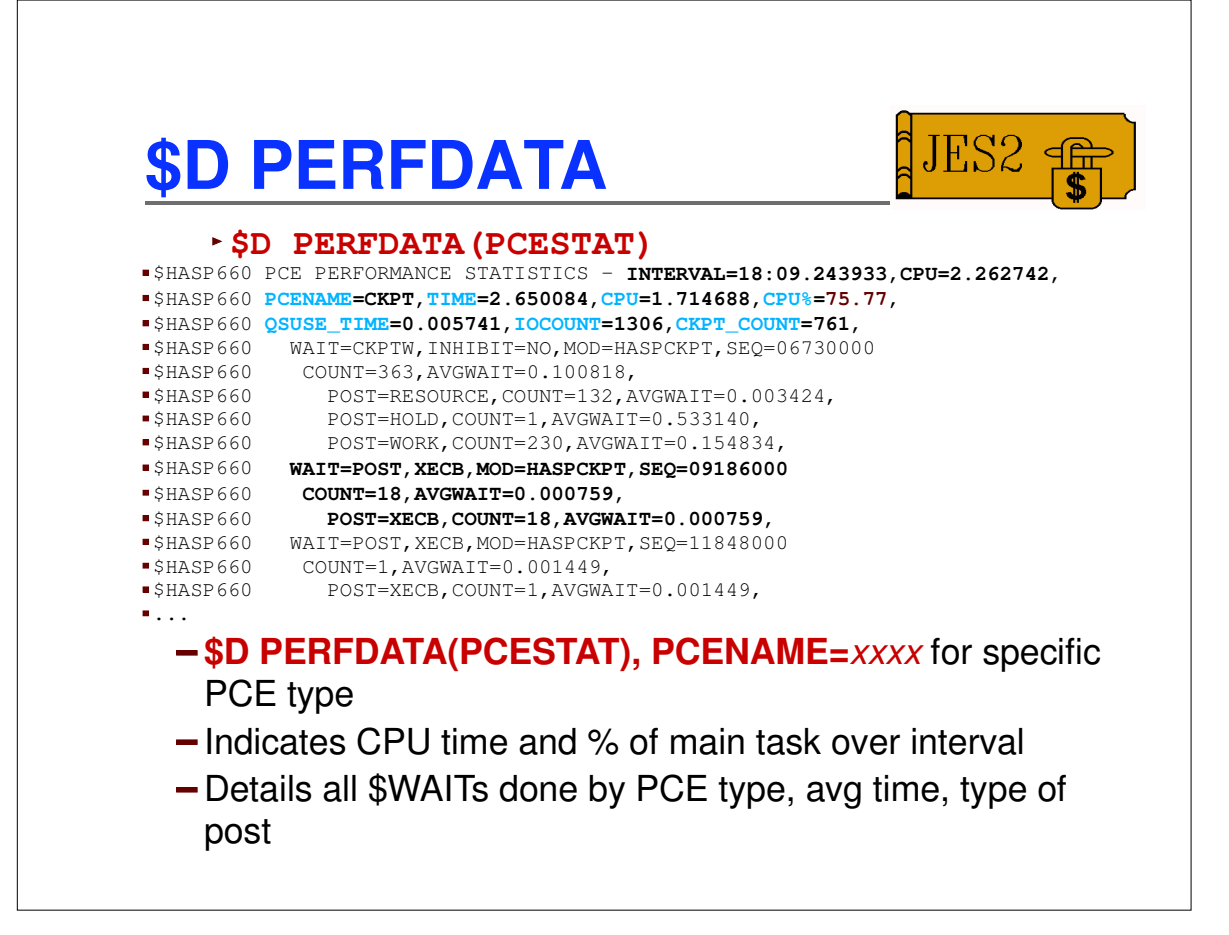

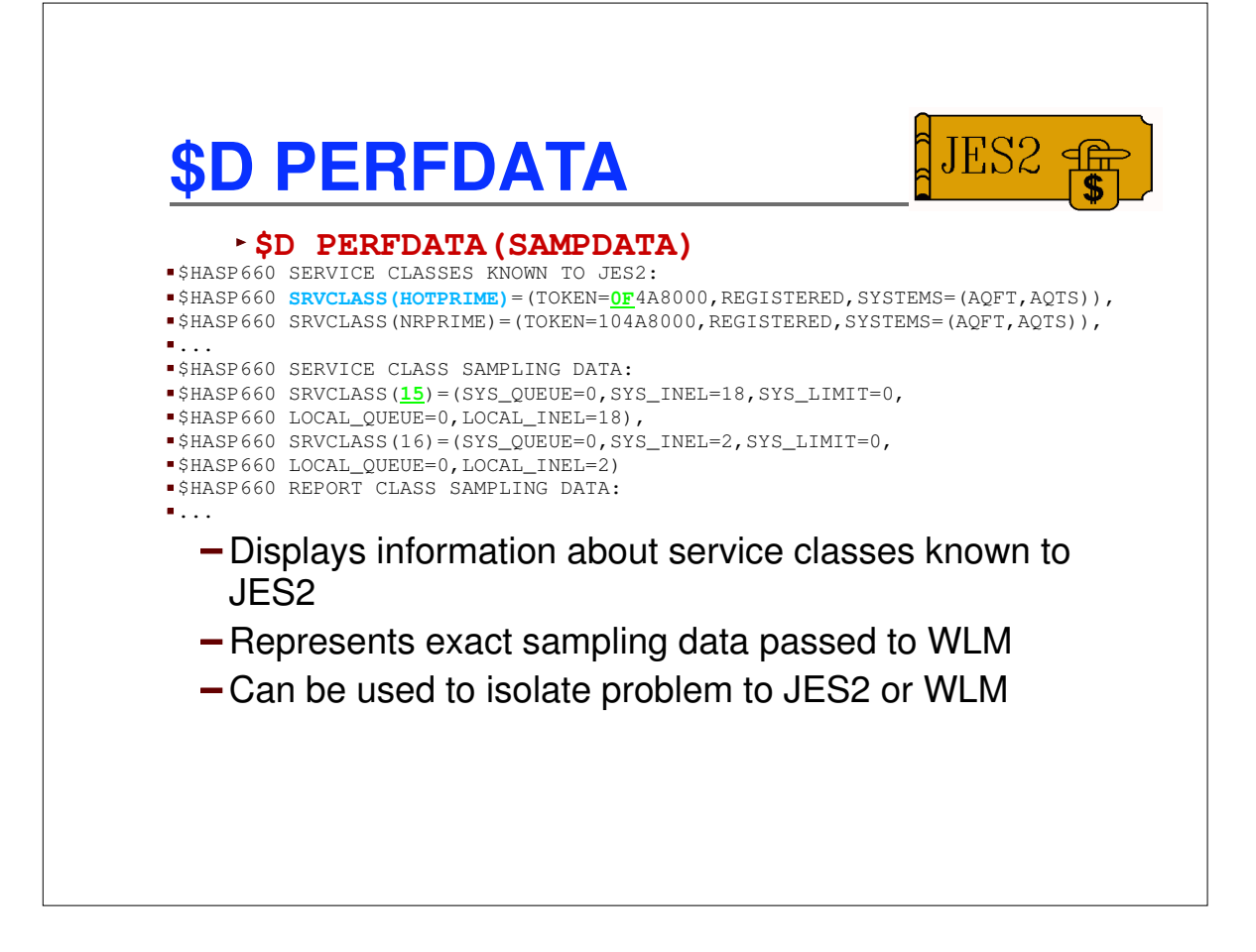

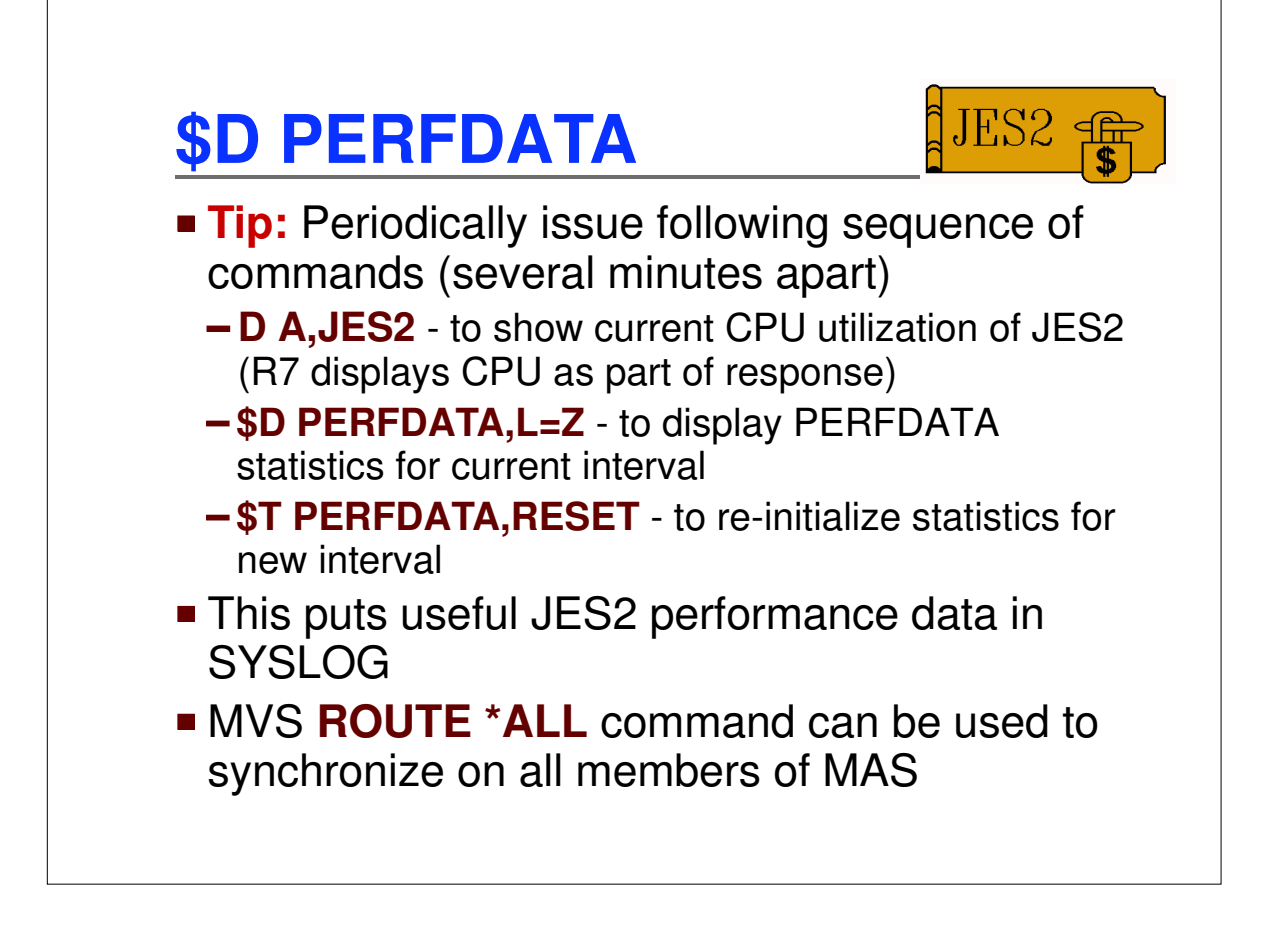

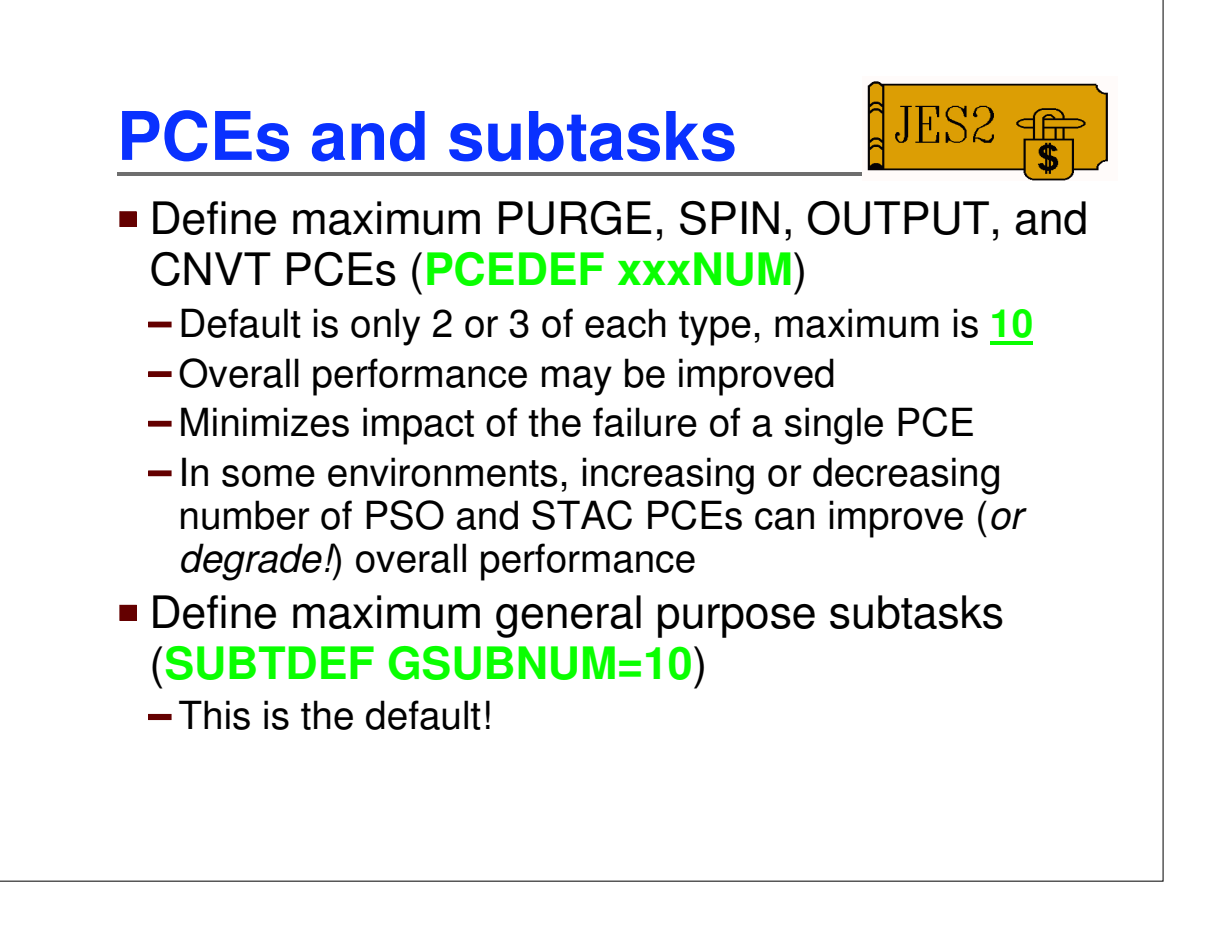

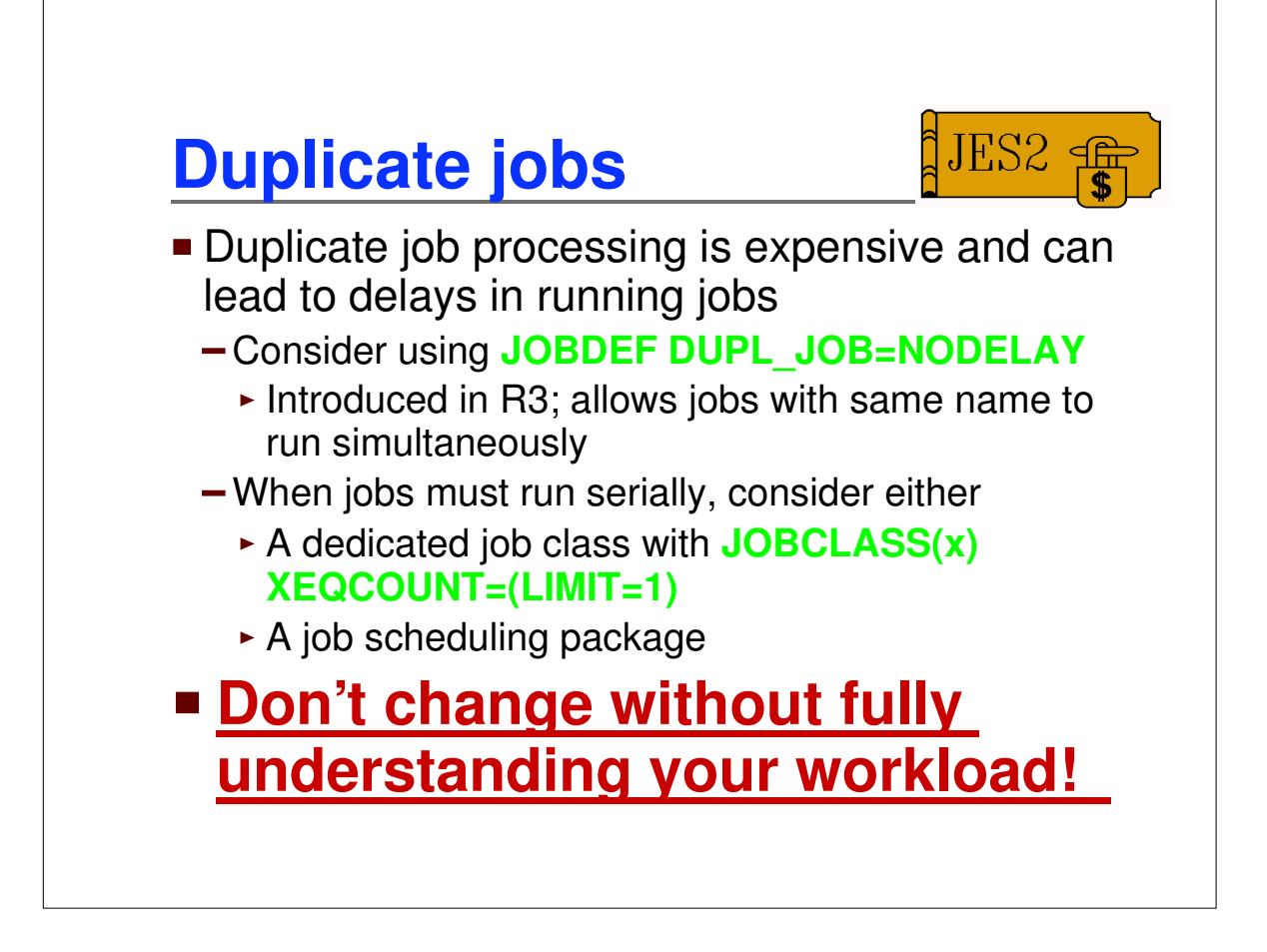

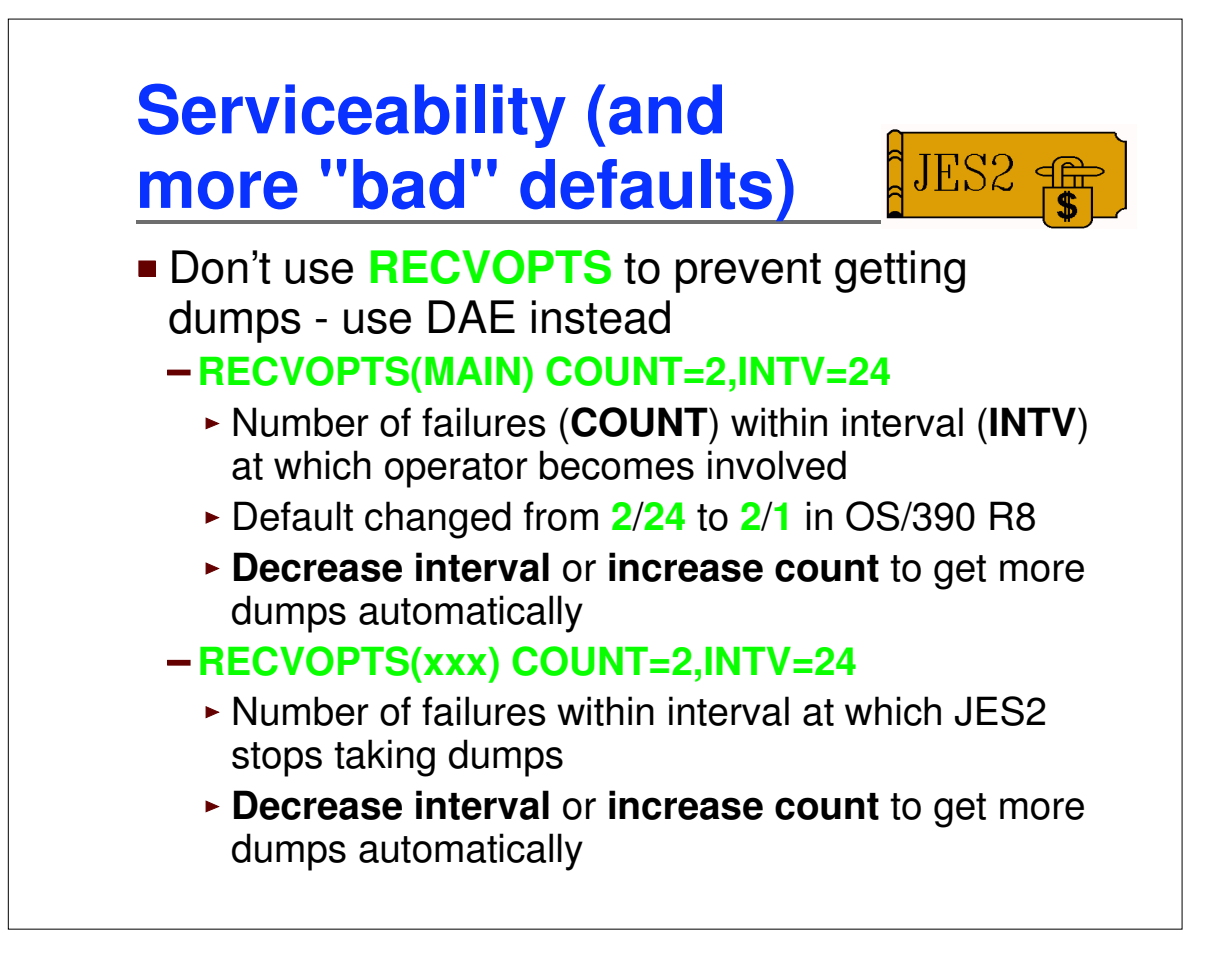

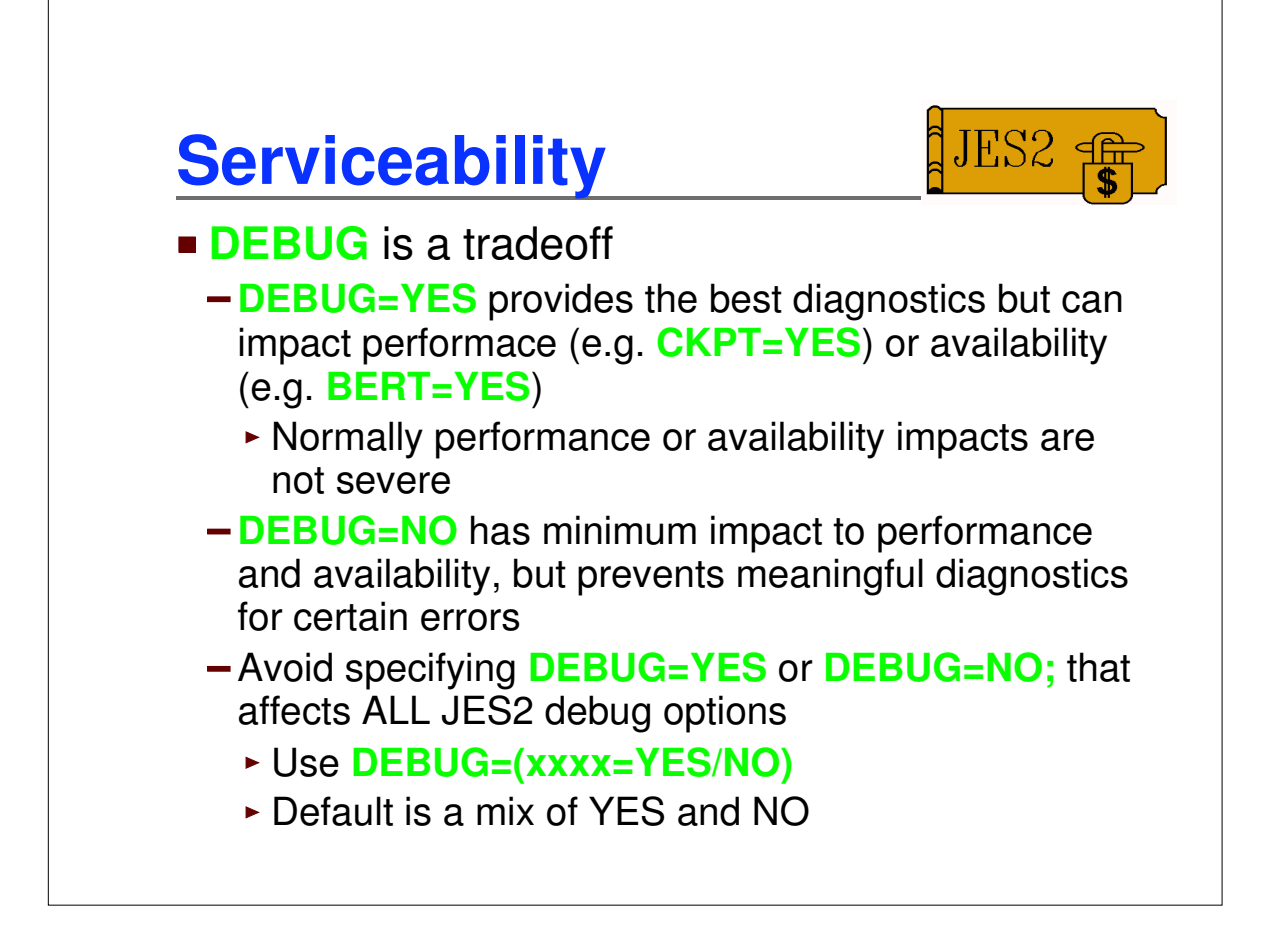

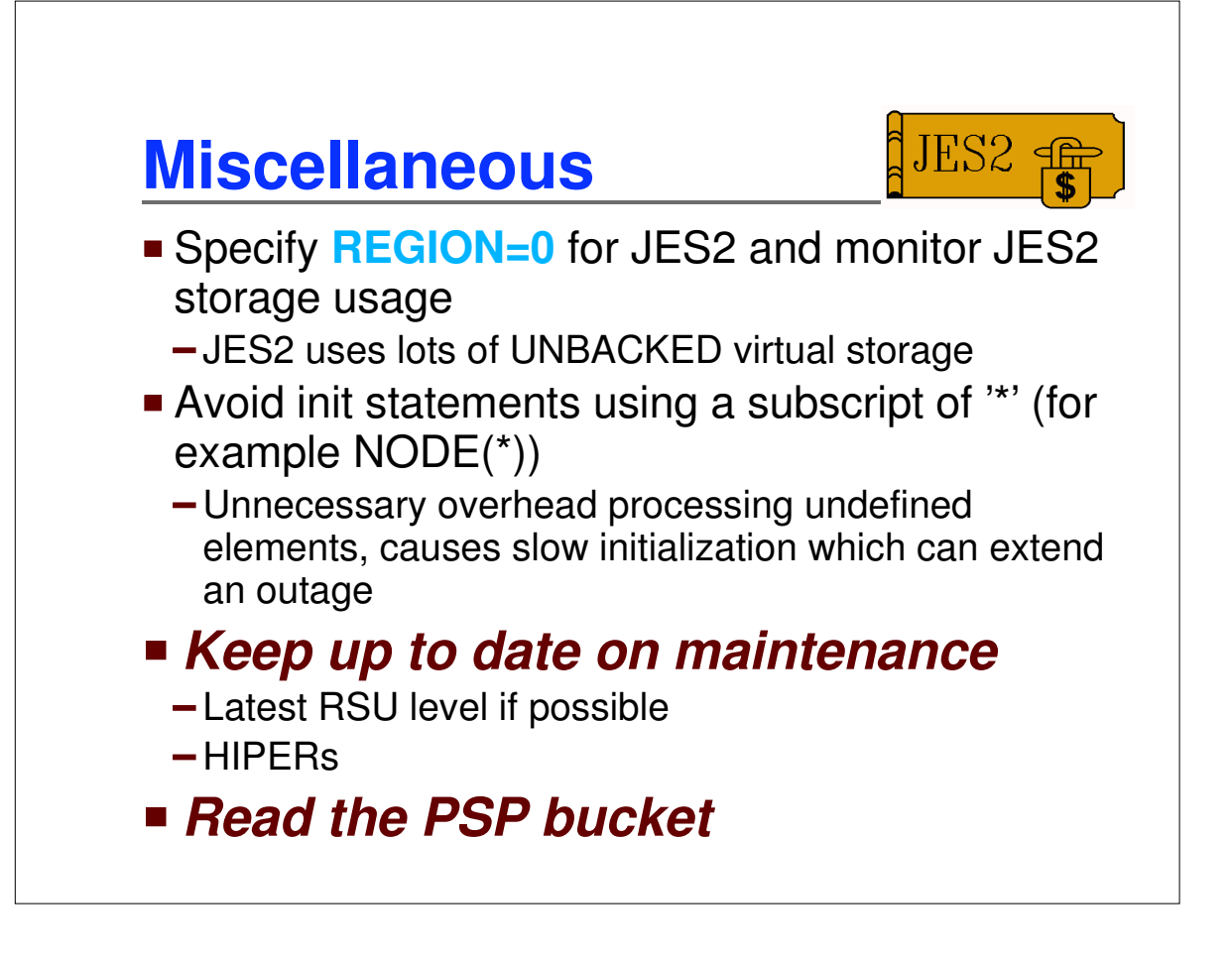